## **Aufnahmeantrag**

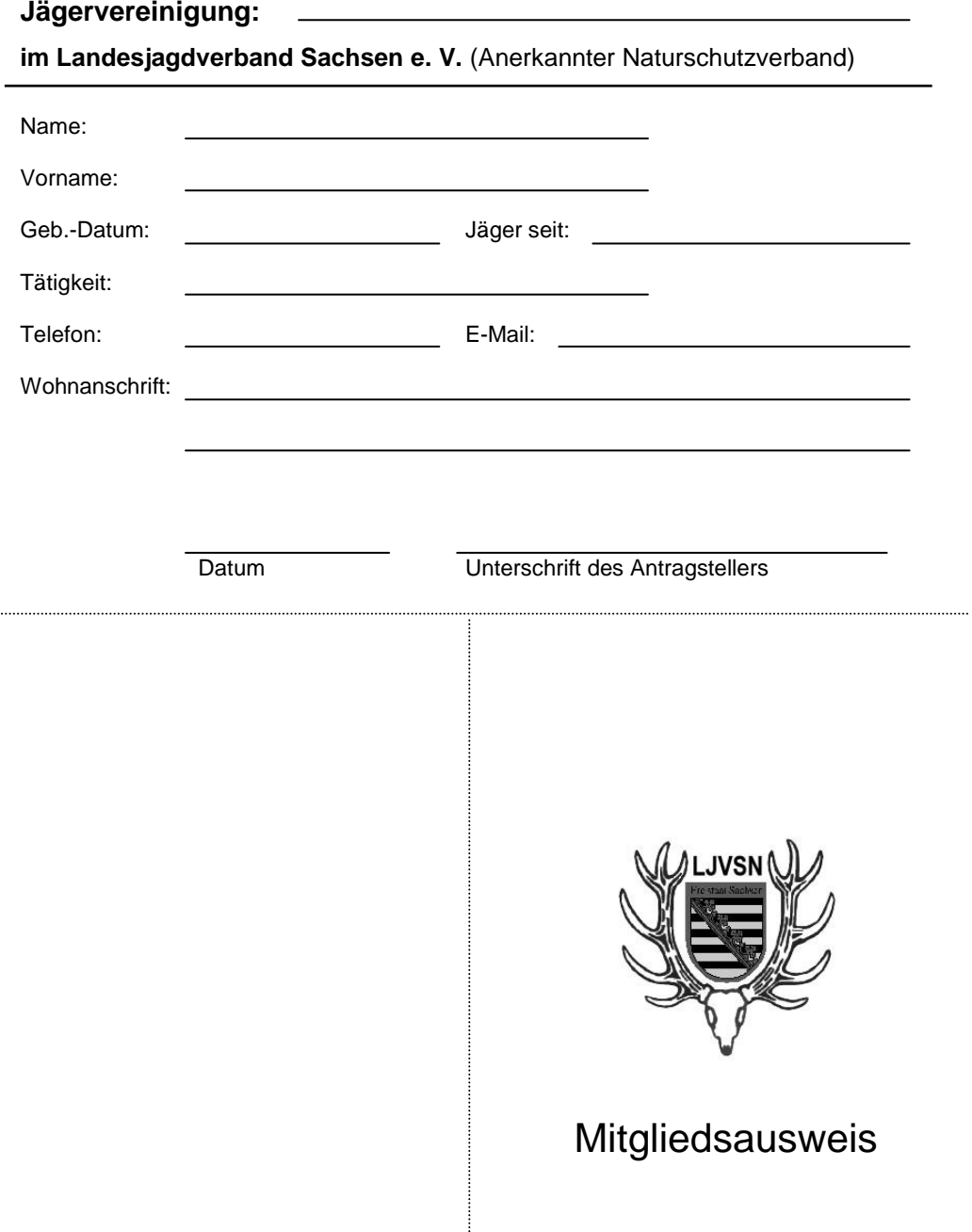

Jägervereinigung:

im Landesjagdverband Sachsen e. V. Name:

Anschrift/Telefonnummer der Jägervereinigung: Vorname:

Wohnanschrift:

Mitgliedsnummer:

Stempel/Unterschrift Jägervereinigung